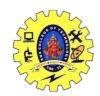

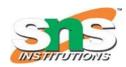

### DEPARTMENT OF COMPUTER SCIENCE AND ENGINEERING

### Disk I/O with Member Functions

File handling is used to store data permanently in a computer. Using file handling we can store our data in secondary memory (Hard disk).

How to achieve the File Handling

For achieving file handling we need to follow the following steps:-

STEP 1-Naming a file

STEP 2-Opening a file

STEP 3-Writing data into the file

STEP 4-Reading data from the file

STEP 5-Closing a file.

#### Streams in C++:-

We give input to the executing program and the execution program gives back the output. The sequence of bytes given as input to the executing program and the sequence of bytes that comes as output from the executing program are called stream. In other words, streams are nothing but the flow of data in a sequence.

The input and output operation between the executing program and the devices like keyboard and monitor are known as "console I/O operation". The input and output operation between the executing program and files are known as "disk I/O operation".

#### Classes for File stream operations :-

The I/O system of C++ contains a set of classes which define the file handling methods. These include ifstream, ofstream and fstream classes. These classes are derived from fstream and from the corresponding iostream class. These classes, designed to manage the disk files, are declared in fstream and therefore we must include this file in any program that uses files.

1. ios:-

- ios stands for input output stream.
- This class is the base class for other classes in this class hierarchy.
- This class contains the necessary facilities that are used by all the other derived classes for input and output operations.

#### 2. istream:-

- istream stands for input stream.
- This class is derived from the class 'ios'.
- This class handle input stream.
- The extraction operator(>>) is overloaded in this class to handle input streams from files to the program execution.
- This class declares input functions such as get(), getline() and read().

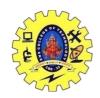

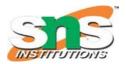

#### DEPARTMENT OF COMPUTER SCIENCE AND ENGINEERING

#### 3. ostream:-

- · ostream stands for output stream.
- This class is derived from the class 'ios'.
- This class handle output stream.
- The insertion operator(<<) is overloaded in this class to handle output streams to files from the program execution.
- This class declares output functions such as put() and write().

#### 4. streambuf:-

• This class contains a pointer which points to the buffer which is used to manage the input and output streams.

#### 5. fstreambase:-

- This class provides operations common to the file streams. Serves as a base for fstream, ifstream and ofstream class.
- This class contains open() and close() function.

#### 6. ifstream:-

- This class provides input operations.
- It contains open() function with default input mode.
- Inherits the functions get(), getline(), read(), seekg() and tellg() functions from the istream.

#### 7. ofstream:-

- This class provides output operations.
- It contains open() function with default output mode.
- Inherits the functions put(), write(), seekp() and tellp() functions from the ostream.

#### 8. fstream:-

- This class provides support for simultaneous input and output operations.
- Inherits all the functions from istream and ostream classes through iostream.

#### 9. filebuf:-

- Its purpose is to set the file buffers to read and write.
- We can also use file buffer member function to determine the length of the file.

In C++, files are mainly dealt by using three classes fstream, ifstream, ofstream available in fstream headerfile.

**ofstream:** Stream class to write on files **ifstream:** Stream class to read from files

**fstream:** Stream class to both read and write from/to files.

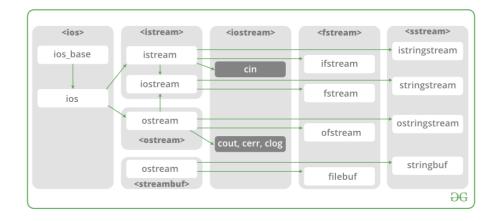

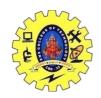

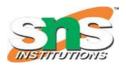

### DEPARTMENT OF COMPUTER SCIENCE AND ENGINEERING

Now the first step to open the particular file for read or write operation. We can open file by

- 1. passing file name in constructor at the time of object creation
- 2. using the open method

#### **Open File by using constructor**

ifstream (const char\* filename, ios\_base::openmode mode = ios\_base::in); ifstream fin(filename, openmode) by default openmode = ios::in ifstream fin("filename");

#### Open File by using open method

Calling of default constructor ifstream fin; fin.open(filename, openmode) fin.open("filename");

#### Modes:

| Member<br>Constant | Stands<br>For | Access                                                                                   |
|--------------------|---------------|------------------------------------------------------------------------------------------|
| in *               | input         | File open for reading: the internal stream buffer supports input operations.             |
| out                | output        | File open for writing: the internal stream buffer supports output operations.            |
| binary             | binary        | Operations are performed in binary mode rather than text.                                |
| ate                | at end        | The output position starts at the end of the file.                                       |
| арр                | append        | All output operations happen at the end of the file, appending to its existing contents. |
| trunc              | truncate      | Any contents that existed in the file before it is open are discarded.                   |

### **Default Open Modes:**

```
ifstream ios::in
ofstream ios::out
fstream ios::in | ios::out
#include <iostream>
using namespace std;
class Box {
  public:
                       // Length of a box
      double length;
      double breadth;
                             // Breadth of a box
      double height;
                             // Height of a box
      // Member functions declaration
      double getVolume(void);
      void setLength( double len );
      void setBreadth( double bre );
      void setHeight( double hei );
};
// Member functions definitions
```

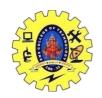

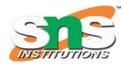

## DEPARTMENT OF COMPUTER SCIENCE AND ENGINEERING

```
double Box::getVolume(void) {
  return length * breadth * height;
void Box::setLength( double len ) {
   length = len;
}
void Box::setBreadth( double bre ) {
  breadth = bre;
void Box::setHeight( double hei ) {
  height = hei;
// Main function for the program
int main() {
  Box Box1;
                           // Declare Box1 of type Box
                            // Declare Box2 of type Box
  Box Box2;
  double volume = 0.0;
                            // Store the volume of a box here
  // box 1 specification
  Box1.setLength(6.0);
  Box1.setBreadth(7.0);
  Box1.setHeight(5.0);
  // box 2 specification
  Box2.setLength(12.0);
  Box2.setBreadth(13.0);
  Box2.setHeight(10.0);
  // volume of box 1
  volume = Box1.getVolume();
  cout << "Volume of Box1 : " << volume <<endl;</pre>
  // volume of box 2
  volume = Box2.getVolume();
  cout << "Volume of Box2 : " << volume <<endl;</pre>
  return 0;
```

When the above code is compiled and executed, it produces the following result –

```
Volume of Box1 : 210
Volume of Box2 : 1560
```